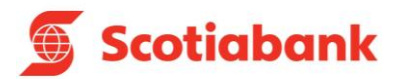

# **FÓRMULAS Y EJEMPLOS DE CUENTAS CTS**

**Nota de Interés:** Las tasas y sus rangos de aplicación, comisiones, gastos, e ITF del presente documento son referenciales y pueden variar en función al comportamiento del mercado y/o disposiciones en materia tributaria. Consulte el tarifario del producto para más información.

# **CAPÍTULO I: CONCEPTOS FINANCIEROS**

### **a) Tasa Efectiva Anual (TEA)**

Tasa de interés aplicada al depósito. Calcula del interés en un año de 360 días.

### **b) Factor diario de la Tasa de Interés**

Calcula el interés diario que generará el depósito, el cual parte desde la tasa de interés aplicable.

### **c) Tasa de Rendimiento Efectivo Anual (TREA)**

Esla tasa que permite igualar el monto depositado con el valor actual del monto que efectivamente se recibe al vencimiento del plazo, considerando todos los cargos por comisiones y gastos.

### **d) Impuesto a las Transacciones Financieras (ITF)**

De acuerdo con lo dispuesto por la Ley N° 29667, se debe considerar el Impuesto a las Transacciones Financieras equivalente a 0.005% sobre el valor de la operación.

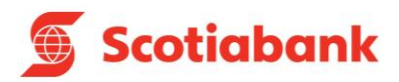

# **CAPÍTULO II: FÓRMULAS Y EJEMPLOS**

### **PRODUCTO: CUENTA CTS**

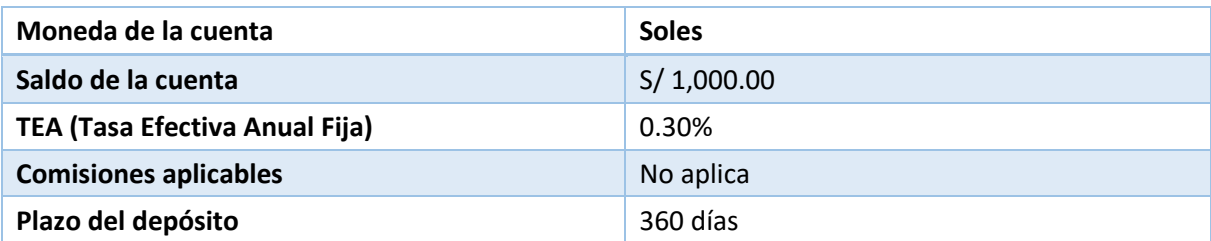

## **1. Cálculo del Interés**

### **1.1. Cálculo del interés diario**

Donde:

- *Fdi: Factor diario de la tasa de interés.*
- *i: Tasa de Interés Efectiva Anual (TEA).*
- *Id: Interés del día.*
- *S: Saldo de la cuenta al final del día. Es el saldo de la cuenta más los intereses calculados hasta el día anterior.*
- *n: Número de días que el saldo permanece constante.*
- *1.1.1. Factor Diario de la Tasa de Interés*

Fórmula**:**

Ejemplo**:**

$$
Fdi = \left[ \left( 1 + \frac{i}{100} \right)^{n/360} \right] - 1
$$
 
$$
Fdi = \left[ \left( 1 + \frac{0.30}{100} \right)^{1/360} \right] -
$$

 $Fdi = 0.000832%$ 

] − 1

*1.1.2. Interés diario*

Fórmula:

 $Id = Fdi * S$ 

Ejemplo:

 $Id = 0.000832\% * 1,000$ 

 $Id = S/ 0.00832$ 

## **1.2. Cálculo del interés mensual \***

Donde:

- *Im: Interés del mes.*
- *Id: Interés del día.*
- *n: Número de días del mes.*

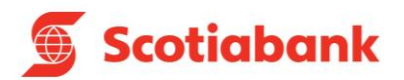

Fórmula:

Ejemplo:

 $Im = Id1 + Id2 + Id3 + \cdots + Idn$ 

 $Im = 0.00832 + 0.00832 + 0.00832 + \cdots$ + 0.00832

 $Im = S / 0.2496$ 

A continuación, se muestra un ejemplo de los intereses generados en un mes de treinta (30) días:

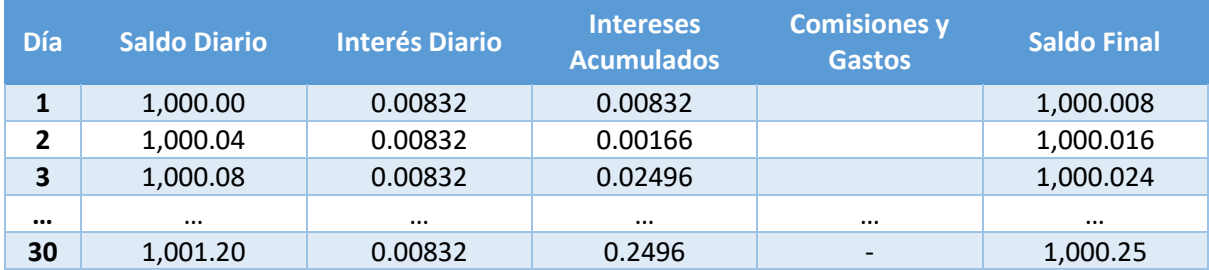

\* Al final del mes el cliente tiene S/ 1,000.00 correspondiente a capital y S/ 0.2496 correspondiente a intereses. El pago del interés total mensual se realizará el último día del mes. El saldo para el cálculo de los intereses considera la suma de la parte disponible y la parte intangible.

# **2. Cálculo de la TREA**

Es la tasa que nos permite conocer el rendimiento total de un producto pasivo, considerando todos los cargos por comisiones y gastos. Para el cálculo se toma en cuenta un año de 360 días en el cual no existen transacciones adicionales a la apertura de cuenta:

## **2.1. Cálculo del Monto Final del depósito**

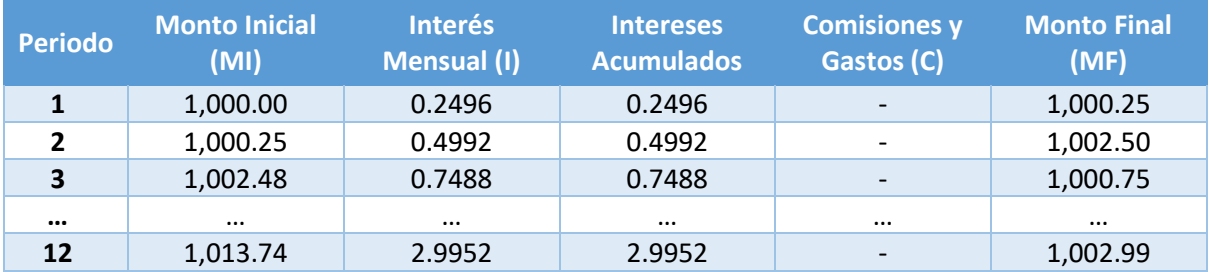

Donde:

- *MF: Monto final del periodo.*
- *MI: Monto inicial del periodo.*
- *I: Intereses del periodo.*
- *C: Comisiones y gastos del periodo.*
- *T: Último periodo del depósito.*

Fórmula:

 $MF_T = MI_T + I_T - C_T$ 

Ejemplo:

 $MF_T = 1000 + 2.9952 - 0$ 

 $MF_T = S / 1,003.00$ 

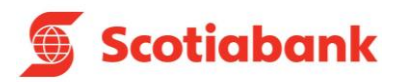

# **2.2. Tasa de Rendimiento Efectivo Anual**

# Donde:

- *ia: Tasa del rendimiento efectivo anual (TREA).*
- *MF: Monto final del periodo.*
- *MI: Monto inicial del periodo.*
- *P: Número de periodos en un año.*
- *T: Último periodo del depósito.*

Fórmula:

Ejemplo:

$$
ia = \left[\left(\frac{MF_T}{MI_1}\right)^{P/T}\right] - 1
$$

$$
ia = \left[ \left( \frac{1,003}{1,000} \right)^{12/12} \right] - 1
$$

 $TREA = 0.003 \equiv 0.30\%$